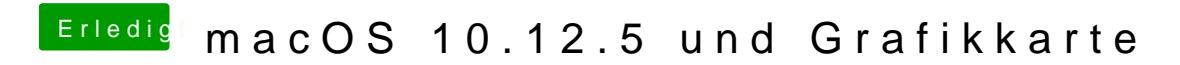

Beitrag von McRudolfo vom 20. Mai 2017, 19:10

Den Webdriver aktivierst du hier:

nvda\_drv=1 (Boot) und Inject NVidia (Graphics) müssen deaktiviert sein